# **SENSORIAMENTO REMOTO NA ANÁLISE AMBIENTAL DA MICROBACIA DO CÓRREGO DA ÁGUA AMARELA, ITABERÁ/SP**

## **REMOTE SENSING IN ENVIRONMENTAL ANALYSIS OF THE WATERSHED STREAM OF YELLOW WATER, ITABERÁ / SP**

# **Ana Clara de Barros<sup>1</sup>; Tiago José da Silva2\*; Daiane de Moura Costa<sup>2</sup>**

**<sup>1</sup>**Universidade Estadual Paulista/UNESP - Botucatu, SP, Brasil <sup>2</sup>Universidade Estadual Paulista/UNESP - Sorocaba, SP, Brasil<br>
<sup>\*</sup>E-mail para correspondência: tiagosilva92@bol.com.br

#### **RESUMO**

O presente trabalho teve por objetivo apresentar o sensoriamento remoto como uma técnica de extrema importância para a análise ambiental, no caso, para o mapeamento do uso e ocupação do solo na microbacia hidrográfica do córrego da Água Amarela, Itaberá (São Paulo). A imagem de sensoriamento remoto utilizada foi do satélite Landsat 8, sensor OLI-TIRS (Thermal Infrared Sensor), de dezembro de 2013, da órbita 221, ponto 77. Utilizou-se também a carta planialtimétrica, folha de Itaberá (SF-22-Z-D-IV-4) do Instituto Brasileiro de Geografia e Estatística (IBGE), o Sistema de Informação Geográfica (SIG) Idrisi Selva e o software Carta Linx. Desta forma, ressaltou-se que essa técnica aplicada a análises ambientais tem se mostrado eficientes para a elaboração de diversos diagnósticos e planejamentos ambientais.

**Palavras-chave:** Imagem de Satélite, Uso e Ocupação do Solo, Landsat-8

#### **ABSTRACT**

This study aimed to present the remote sensing as a very important technique for environmental analysis in the case, to use mapping and land use in the watershed stream of the Yellow Water, Itaberá (São Paulo). The picture was used remote sensing satellite Landsat 8, OLI-sensor TIRS (Thermal Infrared Sensor), December 2013, the orbit 221, paragraph 77. We also used the planialtimetric letter Itaberá sheet (SF-22 ZD-IV-4) of the Brazilian Institute of Geography and Statistics (IBGE), the Geographic Information System (GIS) Idrisi Selva and the Charter Linx software. Thus, it was emphasized that this applied to environmental analysis technique have been efficient for the development of diagnostics and environmental planning.

**Keywords:** Satellite View, Use and Land Use, Landsat-8

## **1. INTRODUÇÃO**

Para a análise ambiental de uma determinada área, seja urbana ou rural, é importante a realização de seu mapeamento, já que este permite estudos que fornecem subsídios para o planejamento e gerenciamento da mesma. Para auxiliar nesses mapeamentos, têm-se as geotecnologias que são consideradas ferramentas eficientes para o monitoramento dessas áreas. Dentre das geotecnologias destacam-se os Sistemas de Informação Geográfica (SIG) e o Sensoriamento Remoto.

O sensoriamento remoto pode ser determinado, de uma forma ampla, como sendo a maneira de conseguir informações de um objeto ou alvo, sem que exista contato físico com ele. As informações são conseguidas utilizando-se a radiação eletromagnética refletida ou enunciada pelos alvos, causadas por fontes naturais como o Sol e a Terra, ou por fontes artificiais como, por exemplo, o Radar (ROSA, 2003).

Os sensores consistem em equipamentos capazes de colher energia originária do objeto, convertê-la em sinal passível de ser anotado e apresentá-lo em forma adequada à extração de informações. Esta tecnologia vem sendo aproveitada em várias áreas do conhecimento. Isto devido a possibilidade de se conseguir uma grande quantidade de informações a respeito de uma área ou ecossistema, em tempos diferentes, proporcionando baixo custo em relação a outras formas de estudo que exigem mais campo, assim como uma boa qualidade, permitindo a visualização unificada do ambiente, entre outros benefícios (NOVO, 1992).

A origem do sensoriamento remoto principia com o avanço da física nos estudos da óptica, da espectroscopia, da teoria da luz, em 1822, o francês Niepa pode gerar a primeira fotografia. A partir de então a fotografia sofreu grandes avanços e em 1856 outro francês, Gaspard Felix Tournachon, conectou uma câmara fotográfica em um balão e fotografou a cidade de Paris, sendo este episódio o marco inicial da fotografia aérea. Com o aparecimento dos aviões a fotografia aérea foi largamente aproveitada com fins cartográficos, especialmente na área militar (INPE, 1998).

Para que se possam extrair informações a partir de dados de sensoriamento remoto, é essencial o conhecimento do comportamento espectral dos objetos da superfície terrestre e dos fatores que interferem no seu comportamento. Este conhecimento é importante também na significação de novos sensores, na definição do tipo de processamento a que necessitam serem submetidos os dados, assim como na definição da forma de obtenção dos mesmos (NOVO, 1992).

Em sensoriamento remoto uma mesma cena pode ser gerada em diferentes faixas do espectro eletromagnético, dando origem aos canais ou bandas espectrais. Os sistemas sensores podem captar a energia refletida da superfície terrestre na faixa da luz visível (azul, verde e vermelha), na faixa do infravermelho (infravermelho próximo, médio e termal) e podem chegar até a faixa das microondas. A maior ou menor quantidade de bandas, bem como a largura das mesmas, irá determinar a resolução espectral do satélite (MARQUES, 2006).

As imagens conseguidas por sensoriamento remoto proporcionam uma visão de conjunto multitemporal de amplas áreas da terra. Esta visão sinóptica do meio ambiente ou da paisagem permite estudos regionais e integrados, abrangendo diversos campos do conhecimento. Elas mostram os ambientes e a sua transformação, destacam os impactos acarretados por fenômenos naturais como as inundações e a erosão do solo e os antrópicos, como os desmatamentos, as queimadas, a expansão urbana, ou outras alterações do uso e da ocupação da terra (FLORENZANO, 2002).

Dentre as imagens de satélite, destaca-se pela disponibilidade gratuita a do Landsat. A série Landsat surgiu no final dos anos 60 como parte do Programa de Levantamento de Recursos Terrestres da NASA. Por se tratar do programa de satélites de recursos terrestre mais antigo, operando ininterruptamente desde 1972 e disponibilizando imagens gratuitas desde 1973, o programa apresenta um importantíssimo acervo histórico de imagens orbitais (NASA, 2013). As

principais dificuldades para o desenvolvimento e implantação dos SIGs são referentes a preço, falta de planejamento, a aquisição das bases cartográficas, definição da equipe e dos grupos de coordenação e a escolha da solução e dos equipamentos a serem utilizados.

O programa Landsat contou com o lançamento de 8 satélites. Atualmente encontra-se em operação o Landsat-7 (em condições precárias) e o Landsat-8, este último, o mais moderno da família Landsat (PRATES, 2014).

Assim, esta pesquisa teve como objetivo geral apresentar a utilização do sensoriamento remoto, por meio da imagem de satélite, no mapeamento de uso do solo da microbacia hidrográfica do córrego da Água Amarela, localizada no município de Itaberá, São Paulo.

#### **2. MATERIAL E MÉTODOS**

A microbacia hidrográfica do córrego da Água Amarela está inserida no município de Itaberá, região sul/sudoeste do Estado de São Paulo, Brasil (Figura 1). Está situada entre as coordenadas geográficas 49º 03' 52" a 49º 06' 11" de longitude W Gr. e 23º 56' 25" a 23º 59' 9"de latitude S. A área total da microbacia hidrográfica do córrego da Água Amarela é de 751,84 hectares.

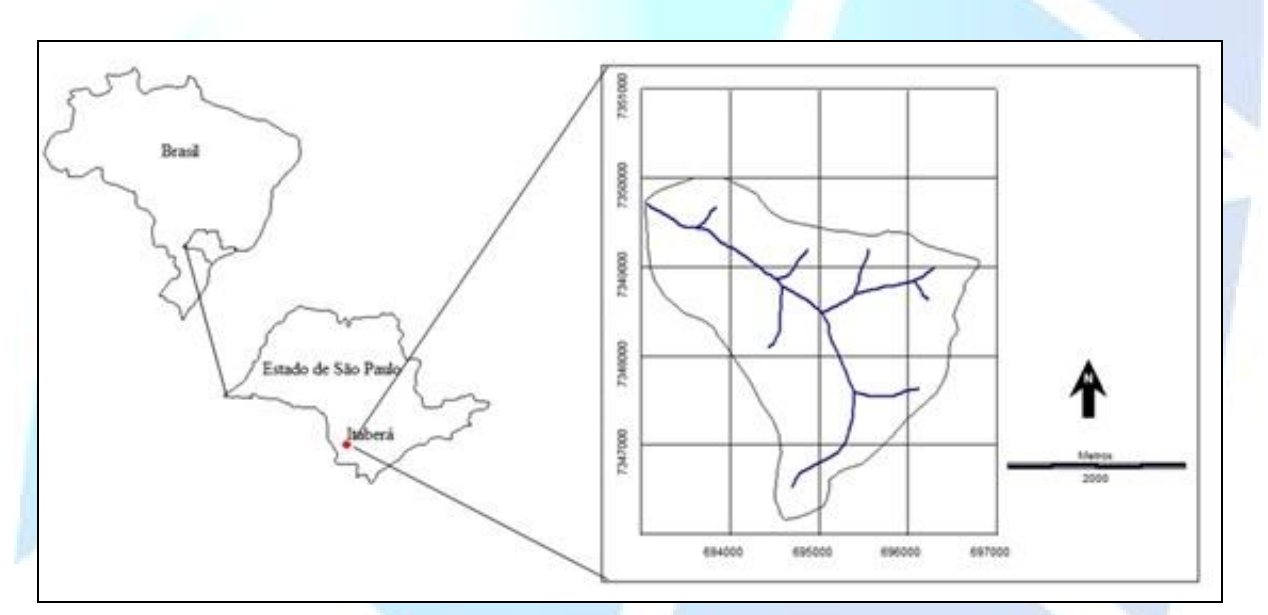

**Figura 1.** Localização da microbacia hidrográfica do córrego da Água Amarela

Para a realização desta pesquisa, utilizou-se a carta planialtimétrica em formato digital, editada pelo Instituto Brasileiro de Geografia e Estatística -IBGE (1974) referente a folha de Itaberá (SF-22-Z-D-IV-4), escala 1:50.000 com equidistância das curvas de nível de 20 metros.

A imagem de satélite utilizada foi do Landsat - 8, sensor OLI-TIRS (*Thermal Infrared Sensor*), de dezembro de 2013, da órbita 221, ponto 77, com resolução espacial de 30 x 30 metros, operando em sete bandas espectrais das quais, para este trabalho, utilizaram-se três bandas (6, 5 e 4), pois estas apresentam uma melhor visualização na discriminação dos alvos. As imagens foram obtidas no catálogo de imagens do Departamento do Interior dos EUA/ Pesquisa Geológica (USGS, 2014).

As bandas são produzidas individualmente em tons de cinza, que vão do branco absoluto quando os objetos refletem muita energia, ao preto absoluto quando absorvem muita energia.

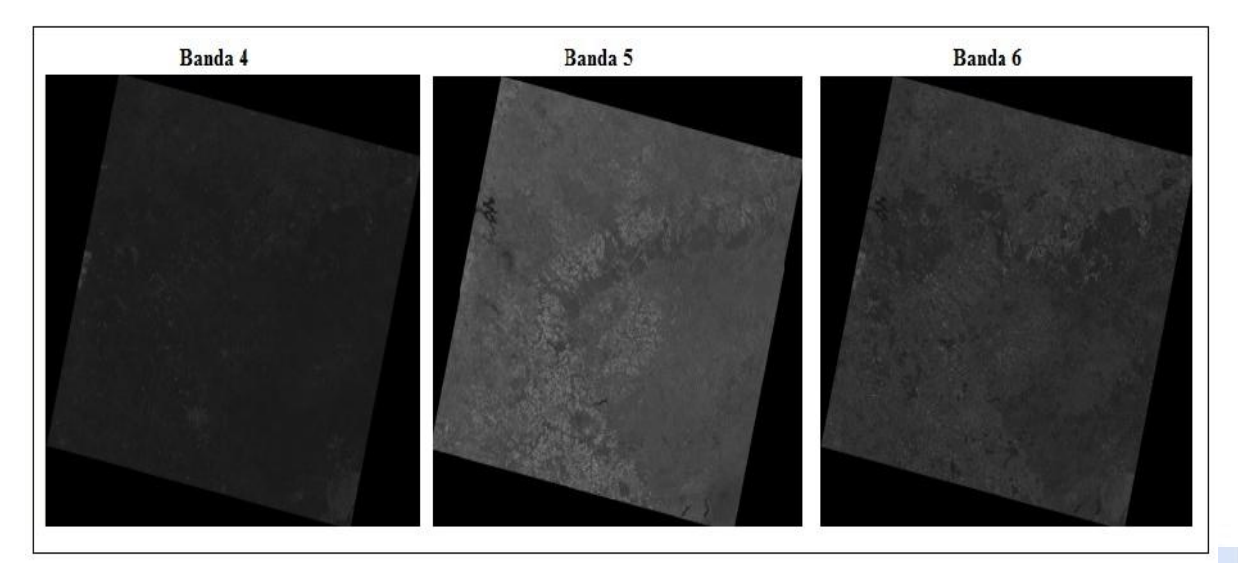

**Figura 2.** Bandas 4, 5 e 6 do Landsat - 8, sensor OLI-TIRS que foram utilizadas

O Sistema de Informações Geográficas - IDRISI Selva foi usado no processamento das informações, georreferenciamento, composição colorida da imagem de satélite - bandas 6, 5 e 4 em RGB (Red Green Blue) -, conversão dos dados de vetoriais para raster, elaboração dos mapas de uso e ocupação do solo, geração dos *buffers* de APPs e os conflitos de uso.

O software CartaLinx, desenvolvido pela *Clark University*, foi utilizado devido a sua precisão nas informações e eficácia superior a outros disponibilizados gratuitamente, ele se aplica à construção de base de dados relacionais na forma de pontos, linhas e polígonos. Trabalha com formatos de arquivos vetoriais, porém, tem grande capacidade de importação/exportação de outras extensões. Este foi utilizado para a digitalização do limite da área de estudo e das áreas de cobertura vegetal nas imagens de satélite.

Utilizou-se também o Google Earth versão 2014 para auxiliar na interpretação visual de algumas áreas - já que as imagens disponíveis são de alta resolução. Segundo Brown (2006), o Google Earth é um aplicativo cliente-servidor para desktop que possibilita a visualização de imagens de sensores acoplados em satélites em um ambiente dinâmico, permitindo visualizações em duas e três dimensões, tornando possível a interatividade do usuário.

A primeira etapa consistiu no georreferenciamento da carta planialtimétrica do IBGE no qual foi realizado no IDRISI*,* nesta etapa, colocou-se pontos de controle (coordenadas) no qual eram visíveis na carta. Após o georreferenciamento, efetuou-se o recorte da área a ser estudada na opção *Reformat/Window*. Posteriormente, exportou o arquivo para o software CartaLinx para começar a delimitação dos elementos - limite e rede de drenagem - sendo que, para o limite foi criado polígono, enquanto que, para a rede de drenagem, linhas.

Posteriormente, georreferenciou as bandas 6, 5 e 4, da imagem de satélite também no módulo *Reformat/ Resample* do SIG IDRISI e teve como base, a carta planialtimétrica georreferenciada no qual, escolheu-se pontos homólogos/controle para facilitar este processo.

Foram utilizados 10 pontos de controle, sendo que é necessário um número mínimo para que o SIG possa efetuar as operações matemáticas para a georreferência. Esses pontos são feições homólogas facilmente identificáveis (confluência de rios, cruzamento de estradas, etc.) tanto na imagem a ser georreferenciada quanto na que apresenta um sistema de referência (cartas topográficas, mapas digitais, etc.). Desta forma, é essencial também que os pontos de controle estejam bem distribuídos ao longo da imagem uma vez que o ajuste e a equação do SIG são feitos com base nesta distribuição.

Após o georreferenciamento, efetuou-se o recorte das bandas- extraindo assim apenas a área em estudo - e, em seguida, foram projetadas através de filtros coloridos com as cores primárias (azul, verde e vermelha), conhecidas como RGB.

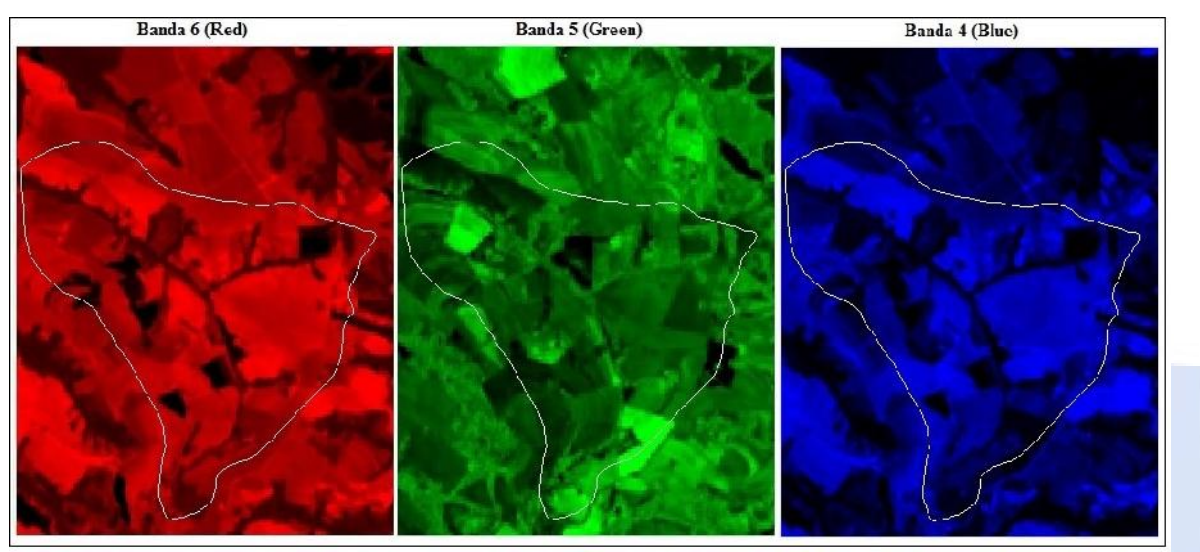

**Figura 3.** Bandas 6, 5 e 4 associadas ao RGB, respectivamente

Em seguida, realizou a sobreposição dessas bandas e, já no software CartaLinx foi realizada a interpretação visual em tela, onde as áreas de uso e ocupação foram classificadas sobre a composição colorida, ampliadas em tela para melhor visualização. Posteriormente, foi exportado para o IDRISI e transformado para o formato raster (matriz digital de linha e colunas) e na sequência, foram determinadas as áreas e as porcentagens de cada uso.

## **3. RESULTADOS E DISCUSSÃO**

Segundo Figueiredo (2005) a composição é fundamental para uma boa identificação e discriminação dos alvos terrestres já que o olho humano é capaz de discriminar mais facilmente matizes de cores do que tons de cinza. A composição colorida trata-se de um dos artifícios de maior utilidade na interpretação das informações do Sensoriamento Remoto.

O resultado desta composição é apresentado na Figura 4, que também representa a primeira etapa para a identificação das classes de uso e ocupação do solo que foi gerada a partir da composição das bandas da imagem de satélite.

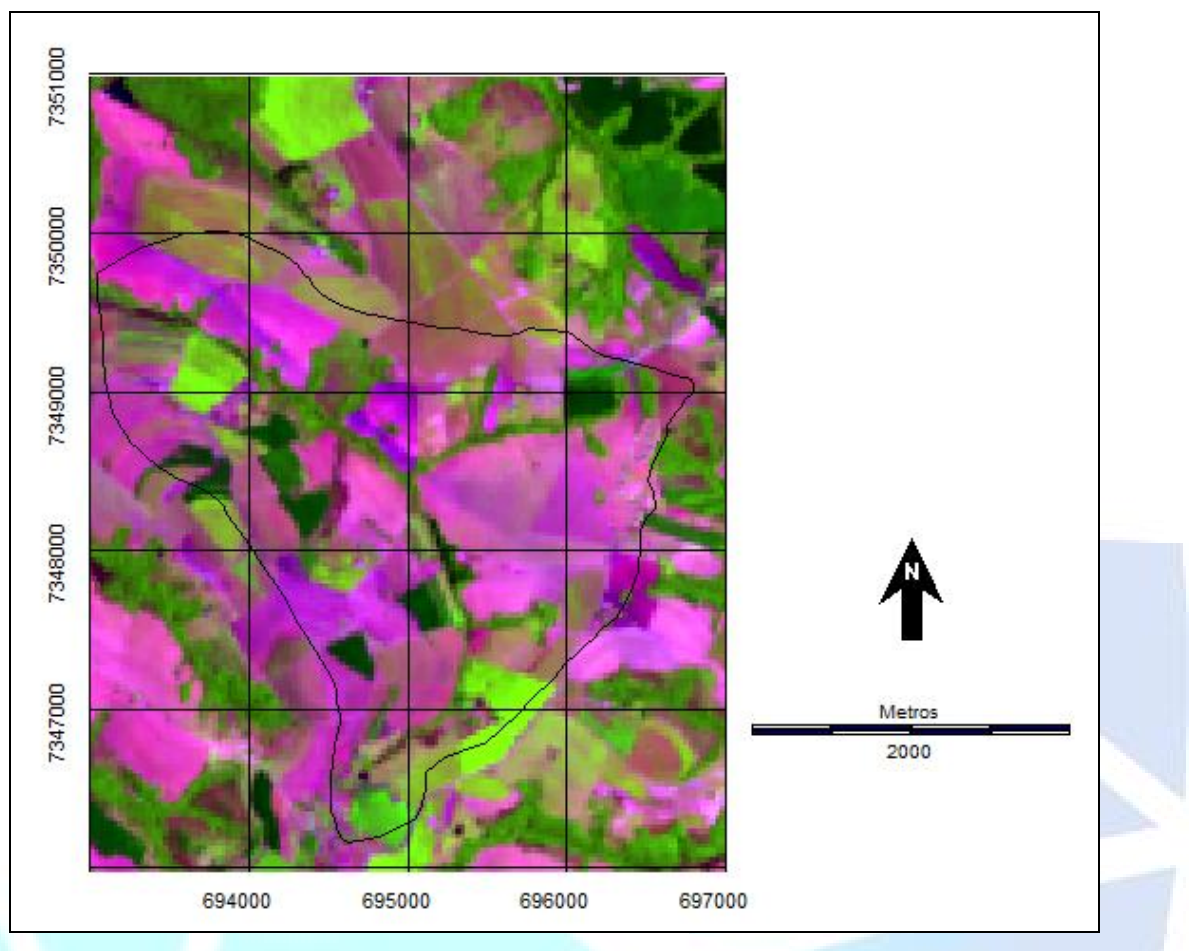

**Figura 4.** Mapa da composição RGB com limite municipal (IBGE)

Deve-se ressaltar que, segundo Prates (2014), os resultados da classificação digital de imagens de satélites podem variar de acordo com a data de aquisição dos dados, resolução espacial, espectral e radiométrica do sensor. Outro fator que influencia é a ocorrência de sombras, tanto de nuvens, como do relevo em relação à angulação solar (azimute) na hora da tomada da imagem.

Por meio do mapeamento das áreas de uso e ocupação do solo, do ano de 2013, foi possível a identificação de seis (6) classes de uso que são: mata ciliar, pastagem, construções, solo preparado, reflorestamento e cultura, conforme exposto na Figura 5.

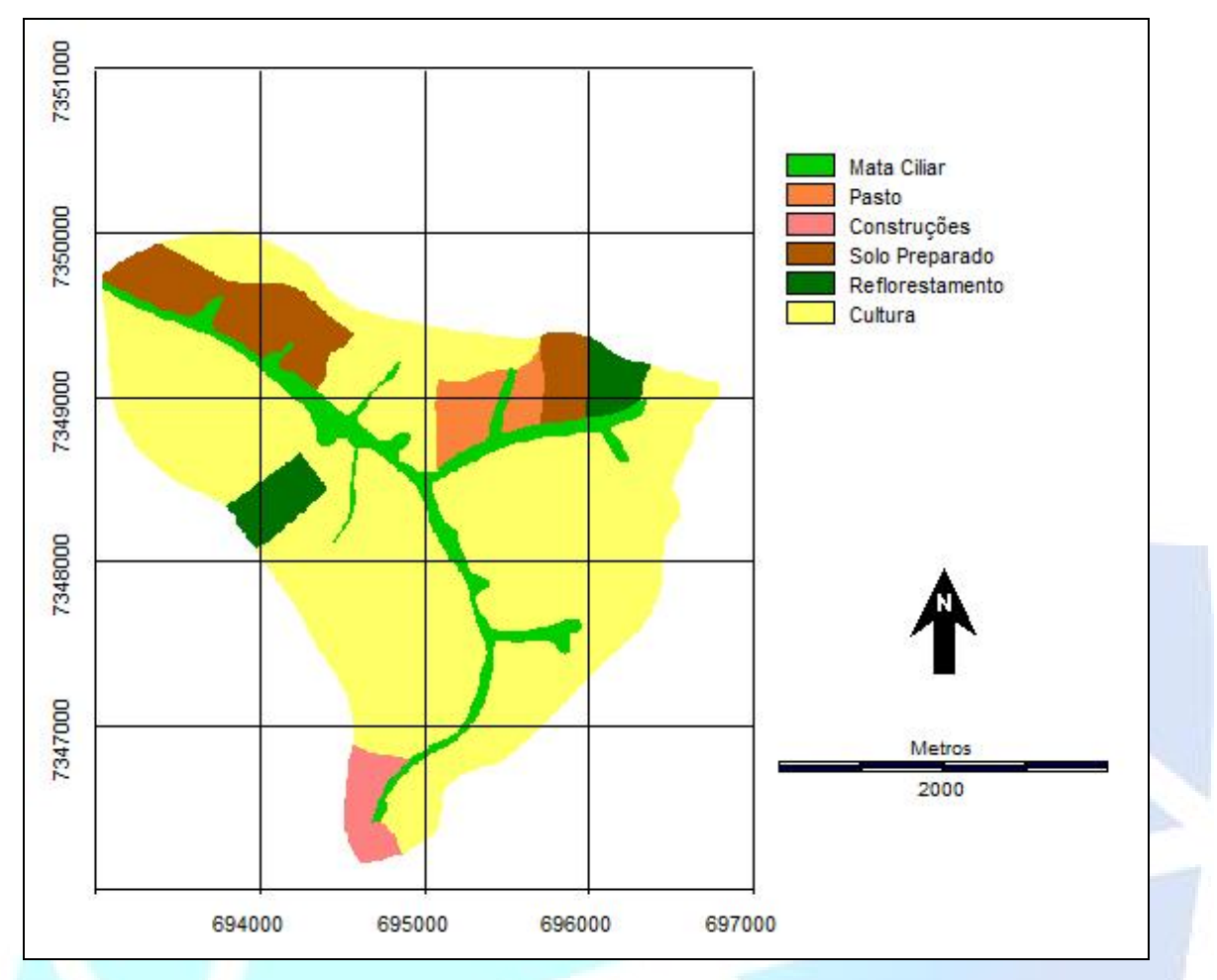

**Figura 5.** Mapa do uso e ocupação do solo obtido por imagem de satélite de 2013

Assim, a classe de cultura que se refere a cereais é a mais evidente, com 554,01ha (73,69% da área total da microbacia), o solo preparado representa 64,94ha (8,64%), a mata ciliar com 61,20ha (8,14%), o reflorestamento com 29,72ha (3,95%), pastagem com 24,85ha (3,30%) e construções com 17,12ha (2,28%).

Entre as principais culturas cultivadas nessa área é realizado o sistema de rotação de culturas, sendo assim, cada época do ano é uma cultura diferente, de acordo com suas exigências.

Ainda, para auxiliar na preservação dos recursos hídricos, identificou-se as Áreas de Preservação Permanente e seus usos que são considerados inadequados perante a legislação ambiental vigente. A microbacia do Córrego da Água Amarela possui 62,77 hectares de Áreas de Preservação Permanente dos quais 6,40ha são compostas por áreas de nascentes e 56,37ha ao longo dos cursos d'água.

No que se refere ao uso irregular das APPs, há o predomínio das culturas com 16,48ha que significa 68,18% da área, seguida pela classe de solo preparado com 4,06ha (16,80%). Vale ressaltar que o solo preparado consequentemente será utilizado também para o plantio de culturas. Analisando dessa forma, seria um total de 20,54ha (84,98%) de área destinada para o plantio de culturas.

Na sequência, têm-se as construções com 1,73ha (7,15%), reflorestamento com 1,53ha (6,33%) e por último, a pastagem com 0,37ha (1,53%) dos usos com conflitos nas APPs.

Tais resultados foram verificados a campo para melhor interpretação e um reconhecimento da área.

## **4. CONCLUSÃO**

Pode-se concluir que na microbacia hidrográfica do córrego da Água Amarela, Itaberá (SP), foram identificadas seis classes de uso e ocupação do solo. Esses usos foram quantificados e estão representados por culturas com 554,01ha (73,69% da área total da microbacia), solo preparado com 64,94ha (8,64%), mata ciliar com 61,20ha (8,14%), reflorestamento com 29,72ha (3,95%), pastagem com 24,85ha (3,30%) e construções com 17,12ha (2,28%).

Assim, pode-se afirmar que na microbacia hidrográfica estudada predomina as áreas de cultivo - seja por culturas ou solo que está sendo preparado para a mesma.

Quanto as Áreas de Preservação Permanente verificou-se que dos 62,77ha dessas áreas, 24,17ha estão em conflitos de uso, ou seja, estão em desacordo com a legislação ambiental vigente.

As técnicas de sensoriamento remoto utilizados na realização da pesquisa permitiram análises eficientes no estudo da área o que se torna um instrumento de fundamental importância, pois auxilia na compreensão de diversos elementos e suas interações. Ressalta-se que as geotecnologias contribuem para o planejamento, o monitoramento e a fiscalização ambiental, servindo como base para decisões judiciais, a fim de proteger os ecossistemas.

### **5. REFERÊNCIAS**

BROWN, M. C. **Hacking google maps and google warth**. Indianapolis: Wileypublishing, Inc, 2006.

FIGUEIREDO, D. **Conceitos básicos de sensoriamento remoto**. Companhia nacional de abastecimento - CONAB. Brasília - DF. 2005. Disponível em: <http://www.conab.gov.br/conabweb/download/SIGABRASIL/manuais/conceitos\_sm.pdf>. Acesso em: 10 set. 2014.

FLORENZANO, T. G. **Imagens de satélite para estudos ambientais***.* São Paulo*,* Oficina de Textos. 2002.

IBGE. Instituto Brasileiro de Geografia e Estatística. **Carta topográfica**: folha de Itaberá (SF-22-Z- D-IV-4). Serviço gráfico do IBGE, 1974. Escala 1:50.000.

INPE. Instituto Nacional de Pesquisas Espaciais. **Introdução ao sensoriamento remoto histórico**. Projeto EDUCA Sere I. Cadernos Didáticos nº 2. São José dos Campos: INPE, 1998.

MARQUES, W. R. Interpretação de Imagens de Satélites em Estudos Ambientais. **Revista Ambiência**. Guarapuava, PR, v.2 n.2 p. 281-299 jul/dez 2006.

NASA. **National Aeronauticsand Space Administration. Landsat data continuity mission**: Continuously Observing Your World. 2013. Disponível em: <http://ldcm.gsfc.nasa.gov/mission\_details.html>. Acesso em: 08 out. 2014.

NOVO, E. M. L. M. (1992). **Sensoriamento remoto:** princípios e aplicações*.* São Paulo: Editora Edgard Bücher Ltda. 308 p.1992.

PRATES, I. **Utilização de imagens LANDSAT - 8 para caracterização da cobertura vegetal**. 2014. In: MundoGeo Artigos. Disponível em:

<http://mundogeo.com/blog/2014/06/10/processamento-digital-de-imagens-landsat-8-para obtencao-dos-indices-de-vegetacao-ndvi-e-savi-visando-a-caracterizacao-da-cobertura-vegetal-no municipio-de-nova-lima-mg/>. Acesso em: 19 out. 2014.

### ROSA, R. **Introdução ao sensoriamento remoto**. Uberlândia, EDUFU. 5. ed. 109p. 2003.

USGS. U.S. Department of the Interior/ U.S. Geological Survey. **Browse Images**. 2014. Disponível em: <http://glovis.usgs.gov/AboutBrowse.shtml>. Acesso em: 25 set. 2014.

*Manuscrito recebido em: 17/11/2015 Revisado e Aceito em: 04/02/2016*